Performance Tuning and Optimization for high traffic Drupal sites Khalid Baheyeldin Drupal Camp, Toronto May 11-12, 2007 ails a

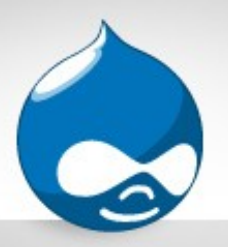

#### Agenda

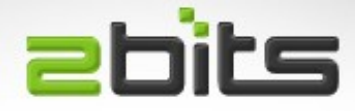

- $\bullet$ Introduction
- The LAMP Stack
	- Linux, Apache, MySQL, PHP
- Drupal
	- Database queries
	- Modules
	- Caching
- Measurement and monitoring tools
- What can go wrong?
- Questions, discussion

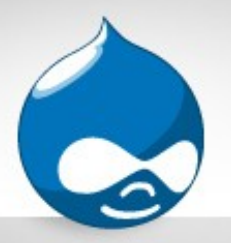

#### About 2bits

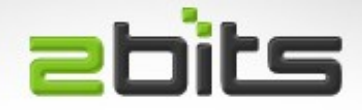

- **Based in Waterloo, Ontario**
- Active member of the Drupal community since 2003
- Member of security and infrastructure teams
- 24+ modules on drupal.org
- Listed on Drupal.org's service providers section
- Maintain modules that run on drupal.org (donations, feature, lists)
- Google Summer of Code mentoring (2005, 2006, 2007)

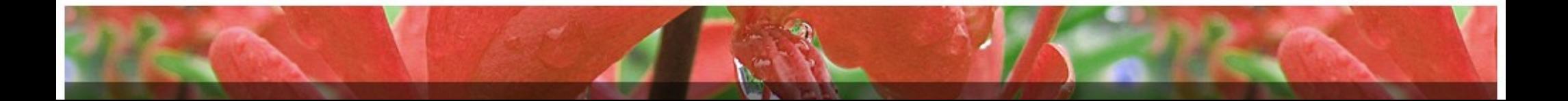

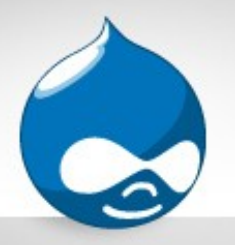

#### 2bits Services

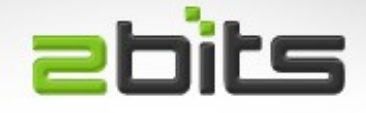

- Clients mainly in USA and Canada
- Subcontracting development projects
- Customization of existing modules
- Development of new modules
- Installation, upgrades
- Automated backups
- Performance tuning and optimization

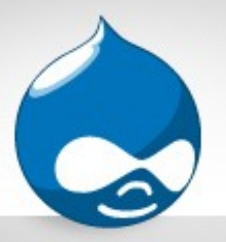

## About Khalid

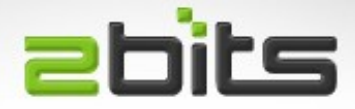

- Developing for computers for way too long (22 years), Drupal since 2003
- Core contributions
	- Site maintenance feature
	- Logging and alerts in Drupal 6
	- Several patches
- Member of
	- Drupal security team
	- webmasters team
	- infrastructure team
- Co-founder of 2bits
- Blog at [http://baheyeldin.com](http://baheyeldin.com/)
- Contributed modules
	- Adsense
	- Userpoints
	- Nodevote
	- Job search
	- Favorite nodes
	- Flag content
	- Stock API and module
	- Custom Error
	- Currency
	- Image watermark
	- Site menu
	- Email logging and alerts
	- **Second Life**
	- Technorati
	- Click thru
	- **Referral**

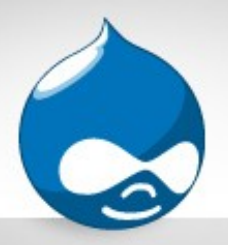

## The Iron

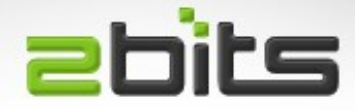

- **Physical server matters** 
	- Dedicated
	- VPS
- Not applicable to shared hosting
- **Dual Opterons kick ass**
- Lots of RAM (caching the file system and the database, as much as possible)
- Multiple disks if you can
- Always mirrored!

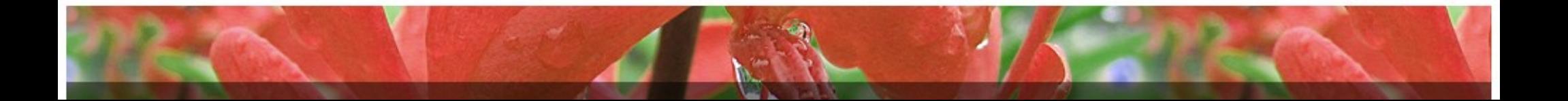

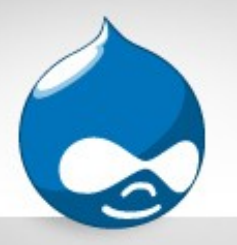

## Multiple Servers

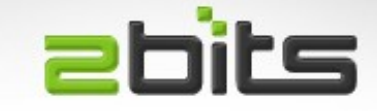

- One database server + multiple web servers
- Can use DNS round robin
- Or proper load balancers (commercial, free)
- Even a reverse proxy (squid)
- Do it only if you have the budget
	- Complexity is a running cost
	- Tuning a system can avoid (or delay) the split

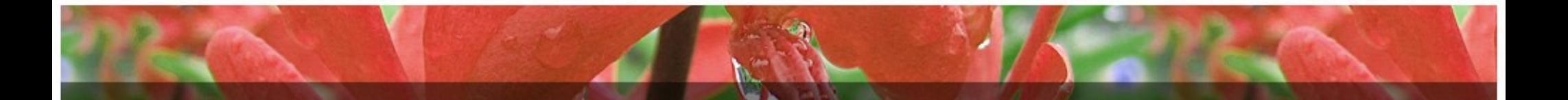

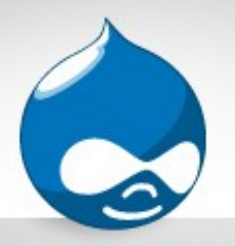

## The LAMP stack

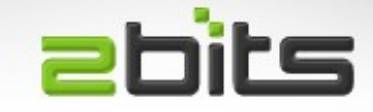

- Most commonly used stack for hosting Drupal and similar applications
	- Linux
	- Apache
	- MySQL
	- PHP
- Most of this presentation applies to \*BSD as well. Parts apply to Windows.

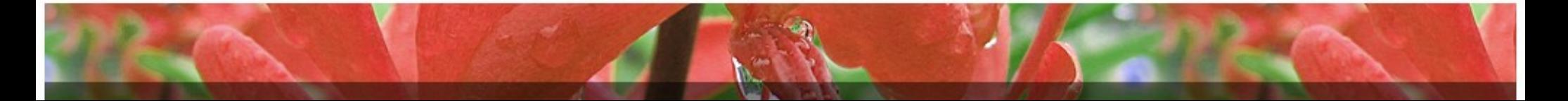

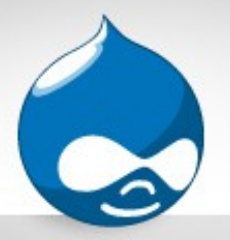

Linux

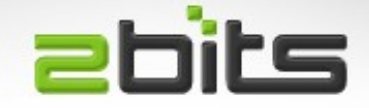

- Use a proven stable distro (Debian, Ubuntu)
- Use recent versions (no Fedora Core 4 please)
- Be a minimalist
- Install only what you need
	- (e.g. No X11, no desktop, No PostgreSQL if you are only using MySQL, ...etc.)
- Balance "compile your own" vs. upgrades

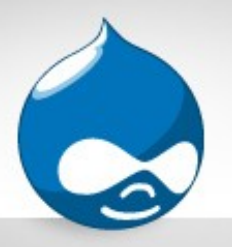

#### Apache

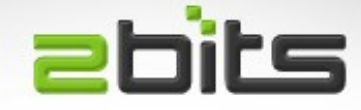

- Most popular, supported and feature rich
- Other web servers
	- lighttpd (lighty)
		- Popular with Ruby
		- 1MB per process
		- Recent memory leaks
	- nginx
		- More stable than lighty (no leaks)

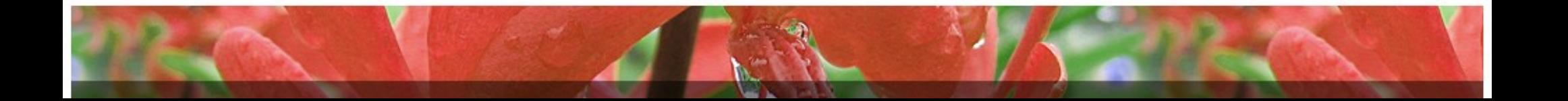

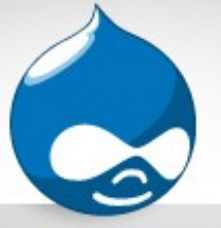

### Apache

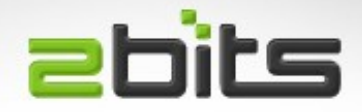

- **Cut the fat** 
	- Enable only mod\_php and mod\_rewrite
	- Disable everything else (java, python)
	- May need extended status for Munin
- Tune MaxClients
	- Too low: you can't serve a traffic spike (Digg, Slashdot)
	- Too high: your memory cannot keep up with the load, and you start swapping (server dies!)

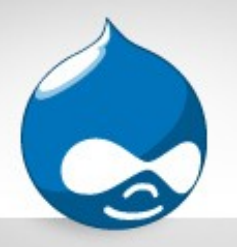

### Apache (cont'd)

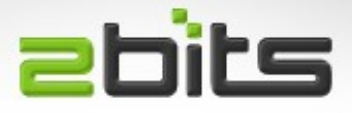

- KeepAlive
	- 5 to 10 seconds OK
	- More than that, it ties up procesess
- Allowoverrides
	- Set to None
	- Move Drupal's .htaccess contents to vhosts
- mod\_gzip/mod deflate
	- Compromise of CPU usage vs. Bandwidth usage

MySQL

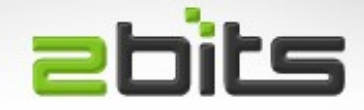

- Most popular database for Drupal
- Not the best database from the technology point of view (ACID, transactions, concurrency), but still adequate for the job
- Various pluggable engines

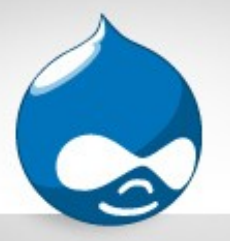

## MySQL Engines

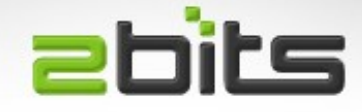

- **MyISAM** 
	- Faster for reads
	- Less overhead
	- Poor concurrency (table locking)
- $\bullet$ InnoDB
	- Transactional
	- Slower in some cases
	- Better concurrency
	- Oracle owns the engine now ...

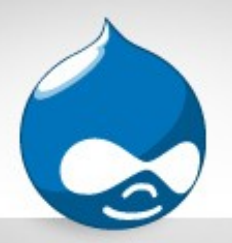

## MySQL Engines

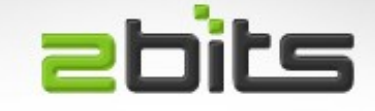

- Two new engines, owned by MySQL AB
	- Falcon. Not mature enough to match InnoDB, benchmarks show it is still slow
	- SolidDB.
- PBXT
	- PrimeBase XT

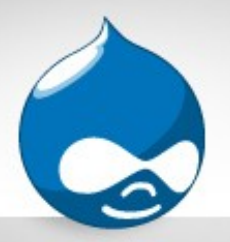

## MySQL tuning

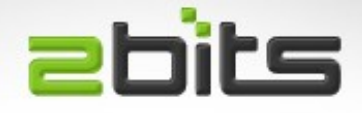

- Query cache
	- Probably the most important thing to tune
- Table cache
	- Also important
- Key buffer

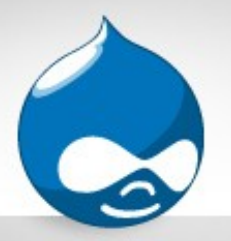

PHP

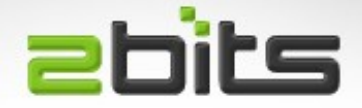

- Use a recent version
- Install an Op-code cache / Accelerator
	- eAccelerator
	- APC
	- Xcache
	- Zend (commerical)
- APC vs. eAccelerator benchmark on 2bits.

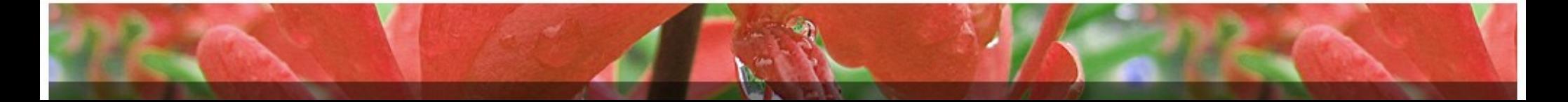

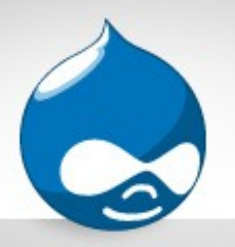

### Op-code caches

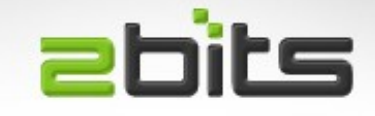

- **Benefits** 
	- Dramatic speed up of applications, specially complex ones like Drupal
	- Significant decrease in CPU utilization
	- Considerable decrease in memory utilization
	- The biggest impact on a busy site
- **Drawbacks** 
	- May crash often
	- Use logwatcher to auto restart Apache

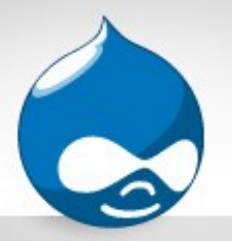

mod\_php

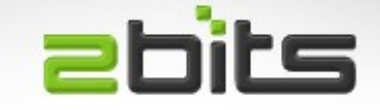

- Normally, Apache mod\_php is the most commonly used configuration
- Shared nothing
	- No state retained between requests
	- Less issues
- Stay with mod php if you can.
- Can be as low as 10-12MB per process
- Saw it as high as mid 20s+

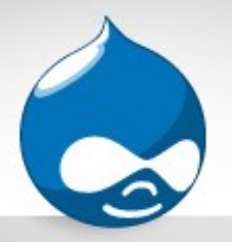

PHP as CGI

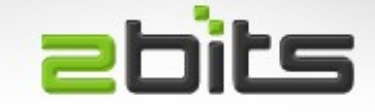

- CGI is the oldest method from the early 90s.
- Forks a process for each request, and hence very inefficient.
- Some hosts offer it by default (security) or as an option (e.g. running a specific PHP version).
- Don't use it!

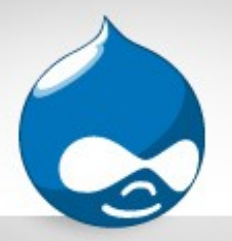

Fast CGI

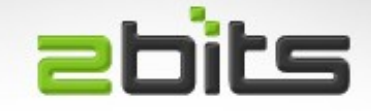

- FCGI is faster than CGI (uses a socket to the PHP process, not forking)
- Mostly with Lighttpd and nginx, since it is the only way to run PHP for those servers, but also with Apache
- There are some cases (e.g. drupal.org itself)
- Better separation of permissions (e.g. Shared hosting)
- If you have one server and one Linux user, permissions may not be an issue.

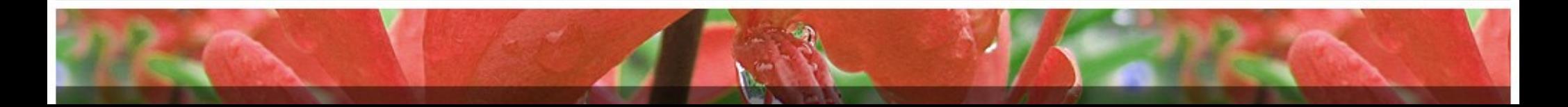

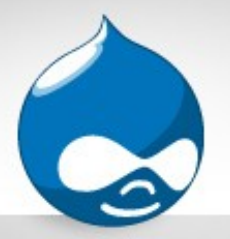

Drupal

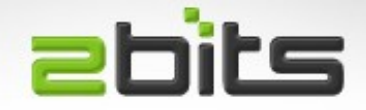

- Mainly database bottlenecks
- Bottlenecks are worked on as they are found by the community
- Some modules known to be slow
- Not all sites affected by all bottlenecks

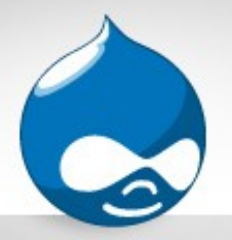

Watchdog

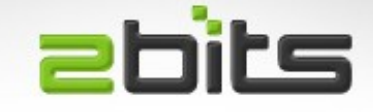

#### • Avoid errors (404s on graphics, favicon)

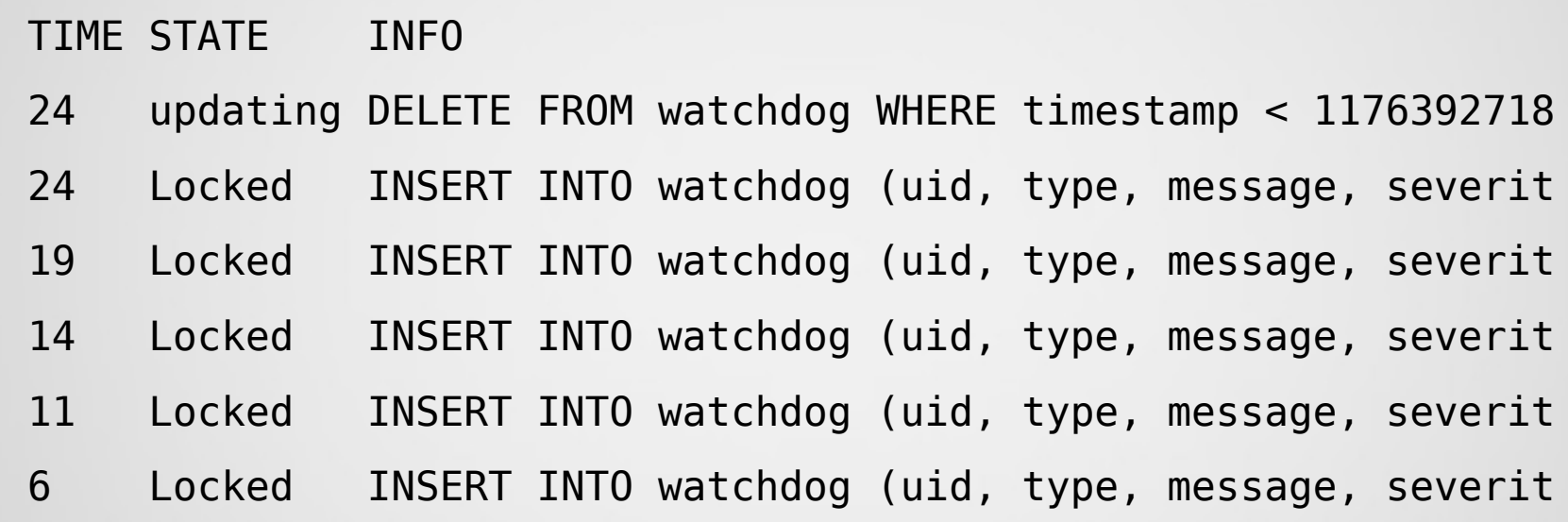

• Optional in Drupal 6 (syslog as an option)

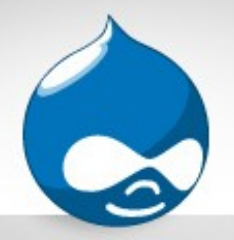

Sessions

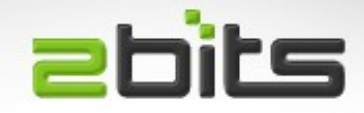

#### • Heavily used in high traffic sites

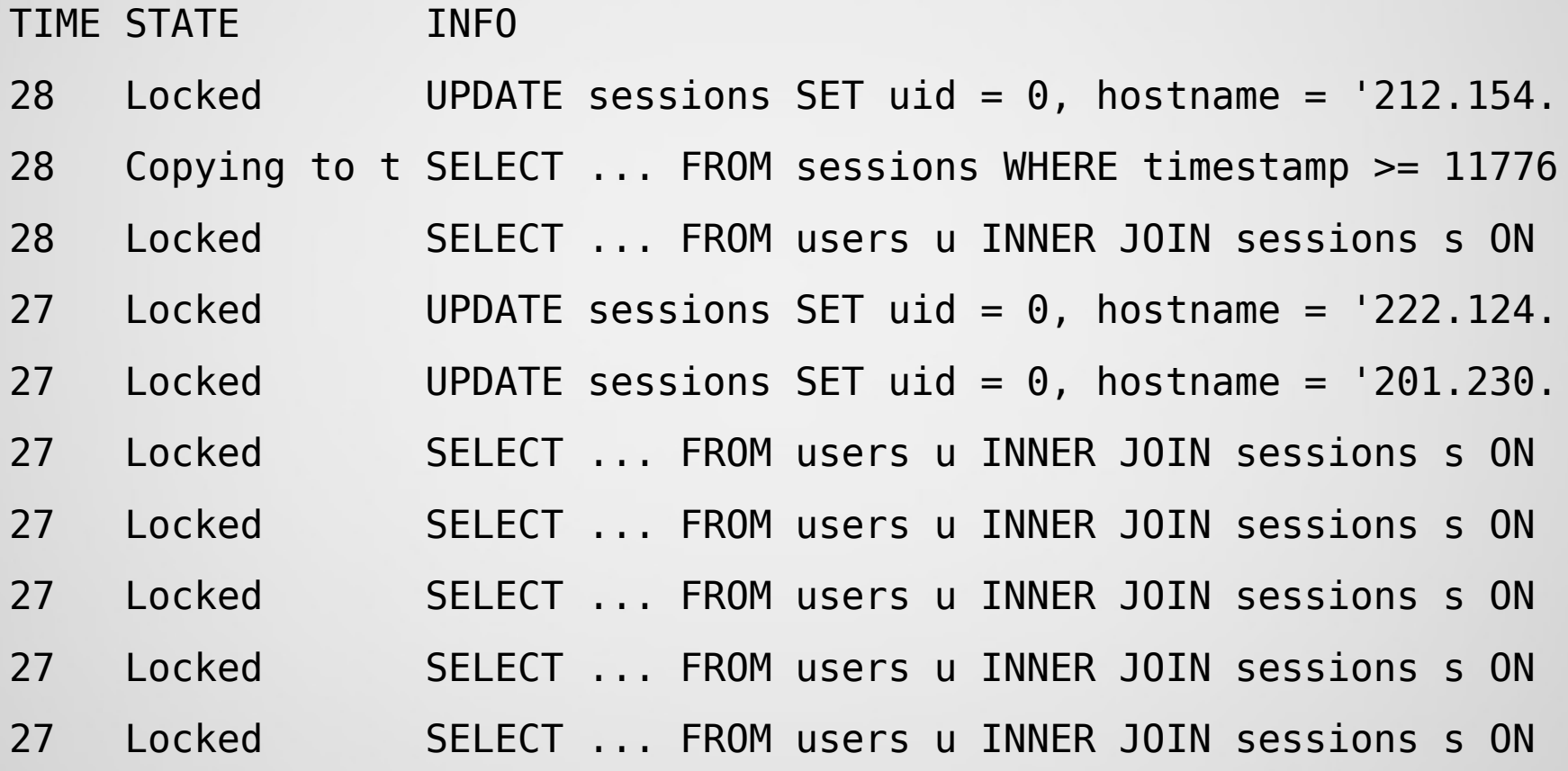

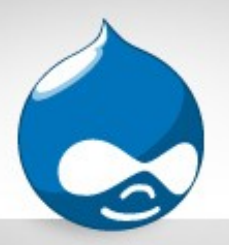

## Drupal (cont'd)

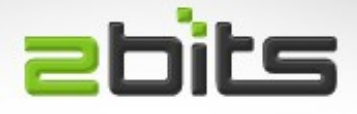

- Disable modules that you do not need.
- Enable page caching
	- May expire too often on a busy site, causing slow downs!
- Consider caching modules
	- FS Fastpath
	- boost
- Make sure cron runs regulary
- Enable throttle
	- Be wary about throttle and cache

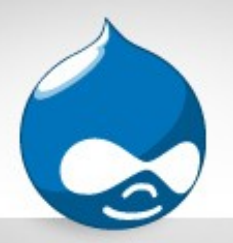

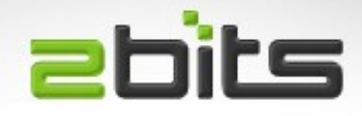

- Using \$conf variable in settings.php
	- 'cache\_include' => './includes/yourcache.inc'
- Allows you to have a custom caching module
- Caching using memcached is being worked on
- Tip: can be used to disable cache for development (stub functions)

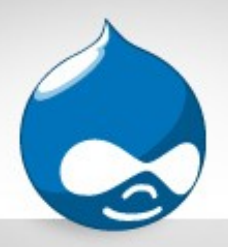

#### Slow modules

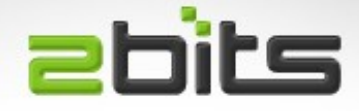

- **Statistics module** 
	- Adds extra queries
	- Even slower on InnoDB (COUNT(\*) slow)
	- Disable Popular Content block
- gsitemap (XML sitemap)
	- Had an extra join, patch accepted
- Aggregator2
	- Abandoned!
- Many more ...

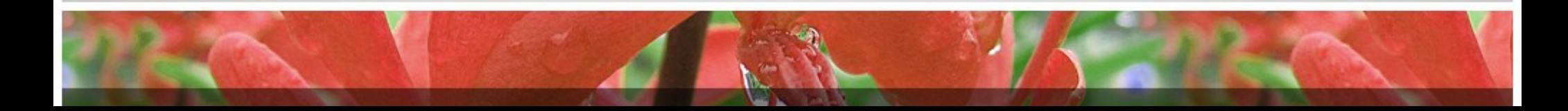

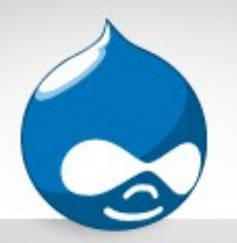

### Measure and Monitor **ebits**

• How do you know you have a problem?

- Users complain (site is sluggish, timeouts)?
- Losing your audience? Loss of interest from visitors?
- ●Tools for various tasks

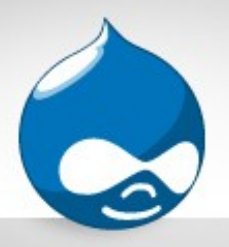

# Top

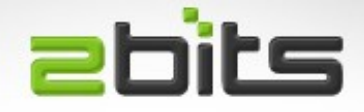

- Classic UNIX/Linux program
- Real time monitoring (i.e. What the system is doing NOW)
- Load average
- CPU utilization (user, system, nice, idle, wait I/O)
- Memory utilization
- List of processes, sorted, with CPU and memory
- Can change order of sorting, as well as time interval, and many other things

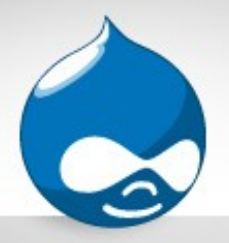

vmstat

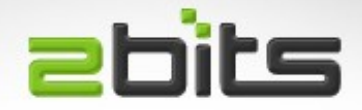

- From BSD/Linux
- Shows aggregate for the system (no individual processes)
- Shows snapshot or incremental
- Processes in the run queue and blocked
- Swapping
- CPU user, system, idle and io wait

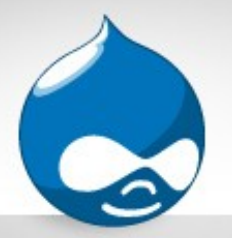

netstat

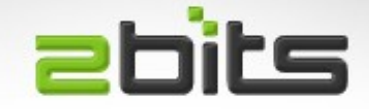

- Shows active network connections (all and ESTABLISHED)
- netstat -anp
- netstat -anp | grep EST

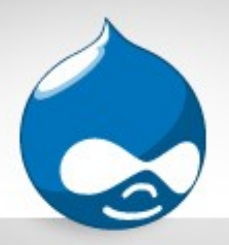

#### mtop, mytop

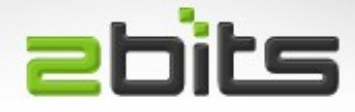

#### ●mtop

- Like top, but for MySQL
- Real time monitoring (no history)
- Shows slow queries

●mytop

• Similar to mtop

#### **.SHOW FULL PROCESS LIST**

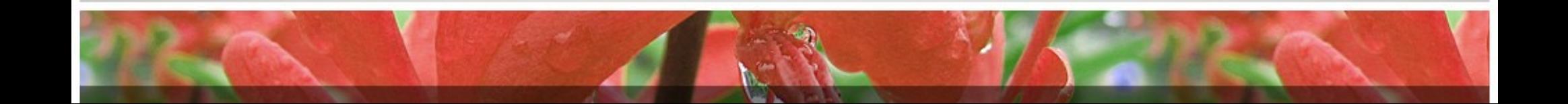

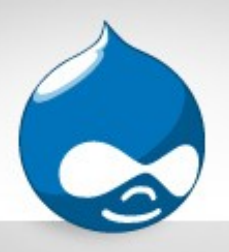

#### **abits** mysqlreport / db tuning

- Mysqlreport
	- Perl shell script
	- Displays statistics
	- No recommendations
- Db tuning
	- A shell script that reads variables from MySQL
	- Annoying use of colors
	- Useful recommendations

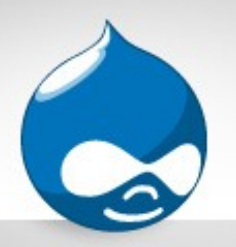

## Graph monitoring

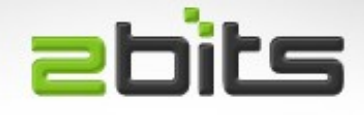

#### ●Munin

- Nice easy to understand graphs.
- History over a day, week, month and year
- CPU, memory, network, Apache, MySQL, and much more
- Can add your own monitoring scripts
- ●Cacti
	- Similar features

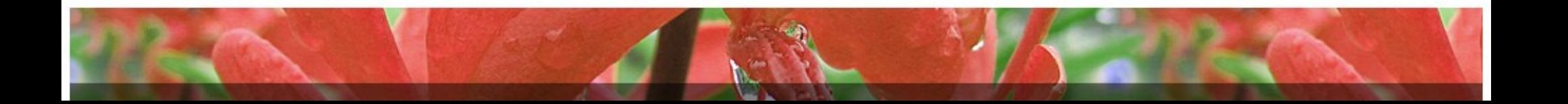

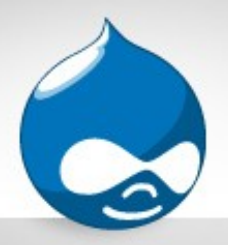

### Drupal tools

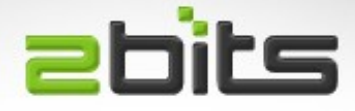

- Devel module
	- Total page execution
	- Query execution time
	- Query log
	- Memory utilization
- Trace module
	- More for debugging, but also useful in knowing what goes on under the hood

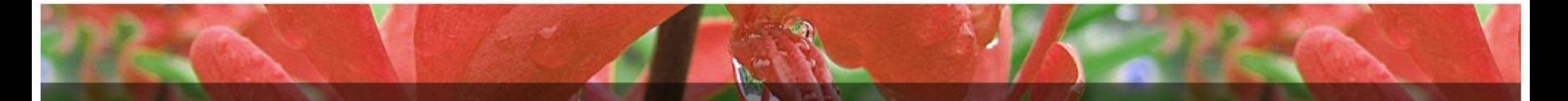

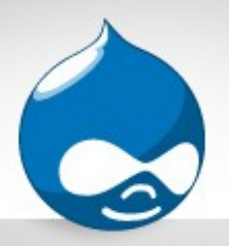

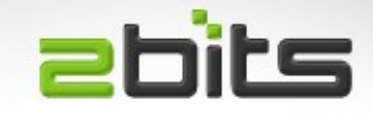

# What can go wrong?

- •CPU usage is too high
- •Memory over utilization
- ●Too much disk I/O
- •Too much network traffic

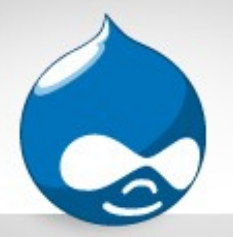

CPU

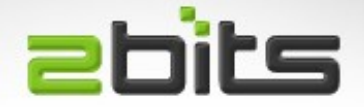

- •Find out who is using the CPU?
- •Find out which type (user, system, wait I/O)

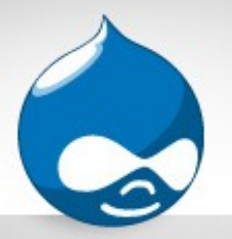

CPU

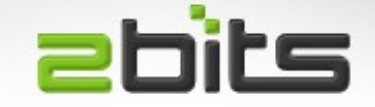

- If it is an Apache process, the op-code cache will help, unless you have a bug.
- If it is MySQL, then some of that is normal (intensive queries), otherwise
	- tune the indexes
	- split the server to two boxes.
	- Tune the query cache
- If it is something else, and consistent, then consider removing it.

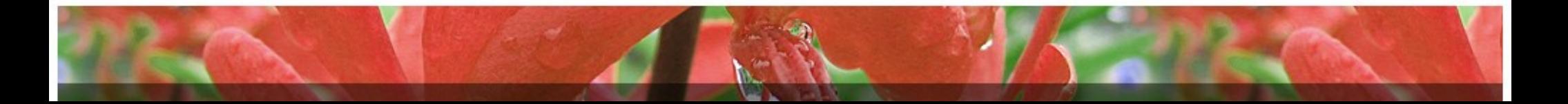

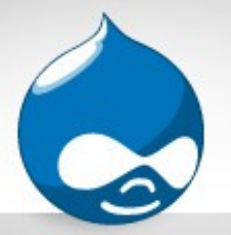

#### CPU 100%

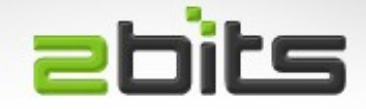

#### • Output from Top

top - 10:16:58 up 75 days, 59 min, 3 users, **load average: 152.70, 87.20, 46.98** Tasks: **239 total, 157 running**, 81 sleeping, 0 stopped, 1 zombie **Cpu(s):100.0%us**, 0.0%sy, 0.0%ni, 0.0%id, 0.0%wa, 0.0%hi, 0.0%si, 0.0%st Mem: 2075932k total, 1558016k used, 517916k free, 13212k buffers Swap: 1574360k total, 49672k used, 1524688k free, 442868k cached PID USER PR NI VIRT RES SHR S %CPU %MEM TIME+ COMMAND 659 www-data 21 0 61948 14m 4060 R 3 0.7 0:14.35 apache2 960 www-data 20 0 62084 14m 4076 R 3 0.7 0:10.51 apache2 989 www-data 20 0 62036 14m 4052 R 3 0.7 0:09.95 apache2 .... hundreds of them

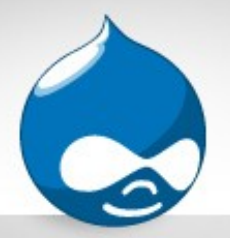

### CPU 100%

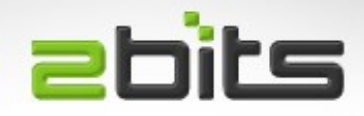

#### • Vmstat output

# vmstat 15

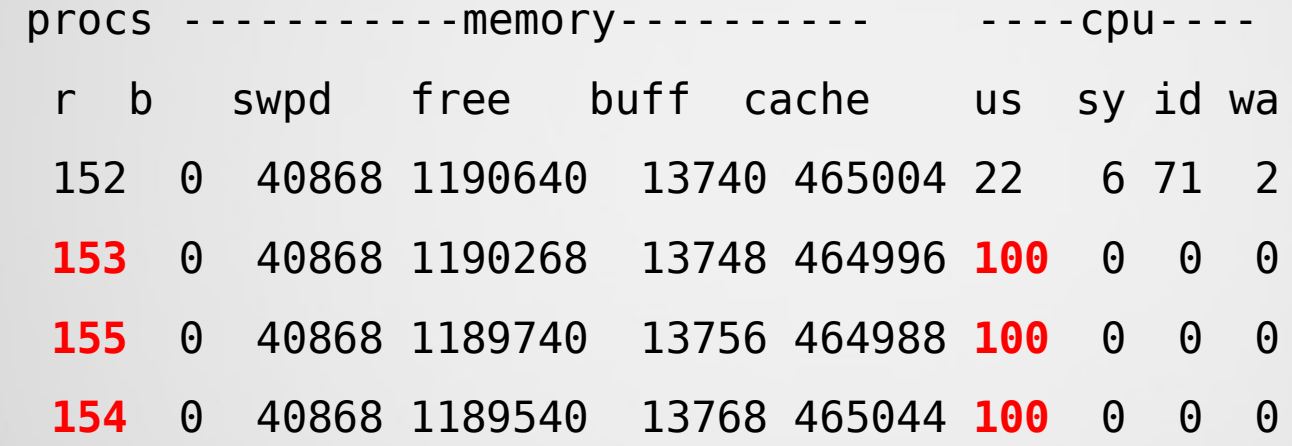

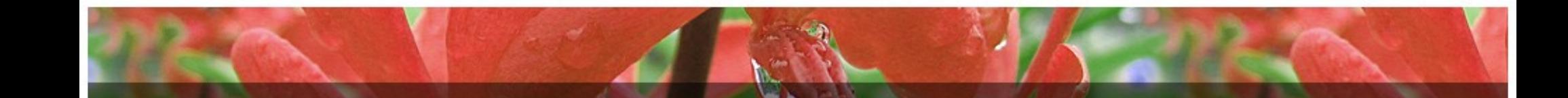

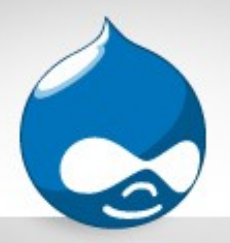

### CPU 100%

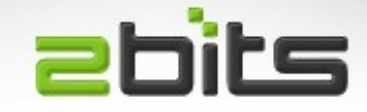

- What was it?
- eAccelerator (svn303 + PHP 5)
- Attempt to get over PHP crashes
- Note CPU utilization (100%, then high, then dropped low when good version used)

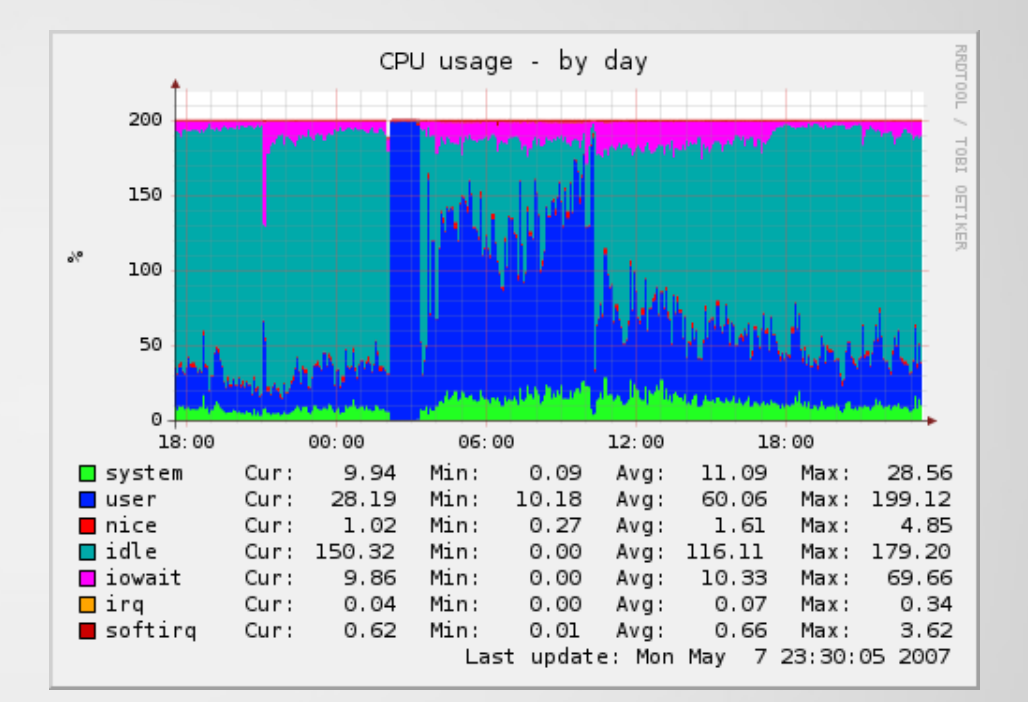

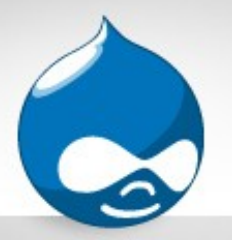

**Memory** 

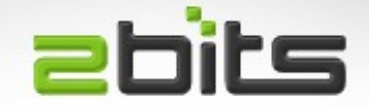

- Swapping means you don't have enough RAM
- Excessive swapping (thrashing) is server hell!
- Reduce the size of Apache processes
- Reduce the number of Apache processes (MaxClients)
- Turn off processes that are not used (e.g. Java, extra copies of email servers, other databases)
- Buy more memory! Cost effective and worth it.

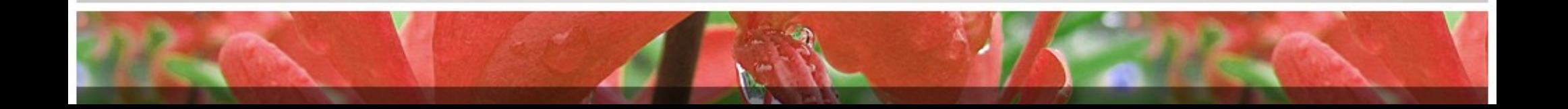

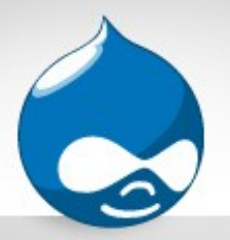

#### **Memory**

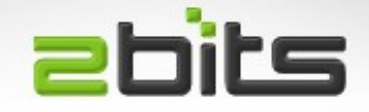

• Impact on memory usage when there is no op-code cache vs. with an op-code cache

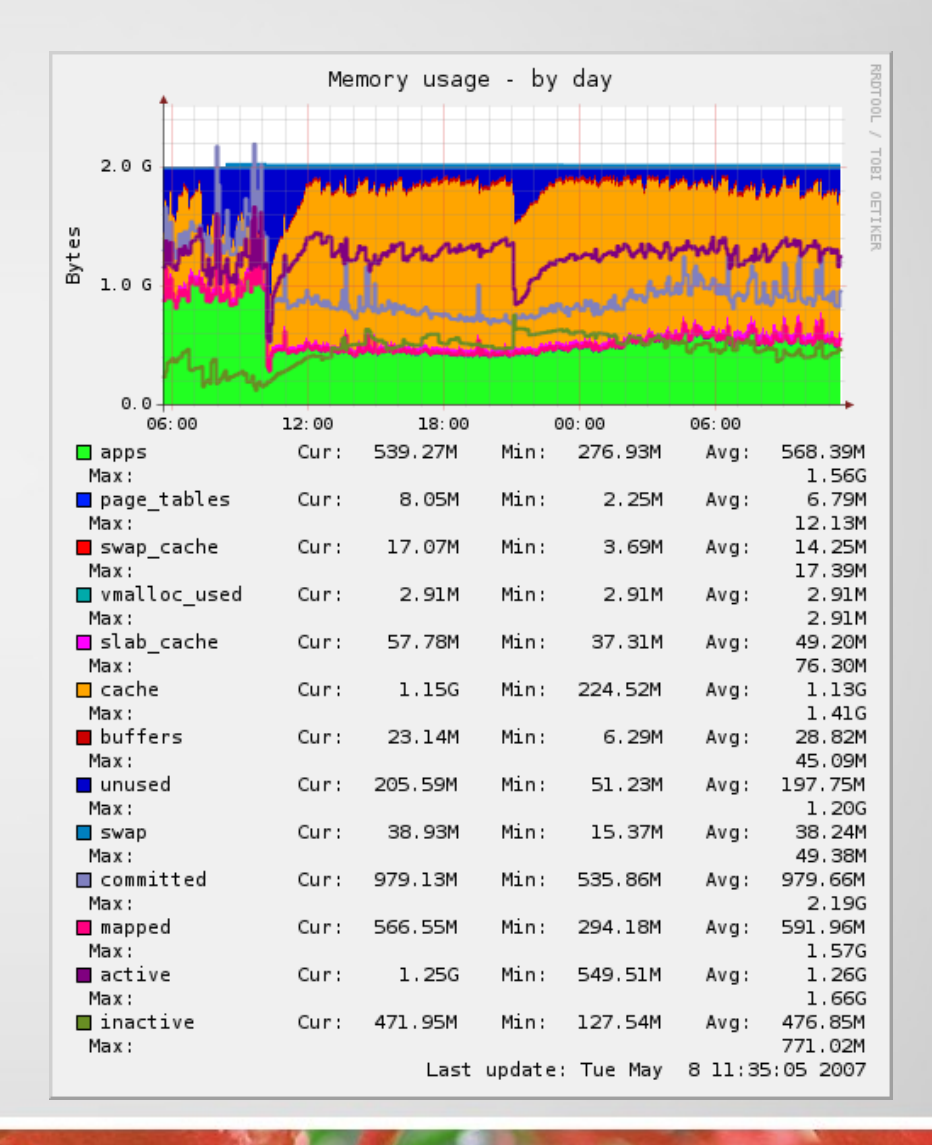

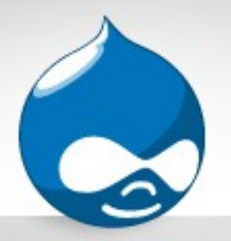

Disk I/O

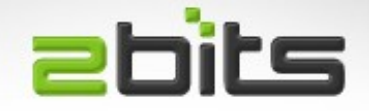

- First eliminate swapping if get hit by it.
- Get the fastest disks you can. 7200 RPM at a minimum.
- Turn off PHP error logging to /var/log/\*/error.log
- Consider disabling watchdog module in favor of syslog (Drupal 6 will have that option), or hack the code
- Optimize MySQL once a week, or once a day

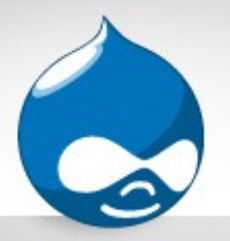

#### **Network**

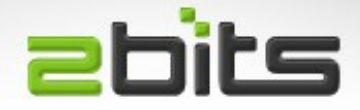

- Normally not an issue
- Occasionally you will have a stubborn crawler though
- Or even a DdoS
- Or worse, extortion
- Can eat up resources, including network

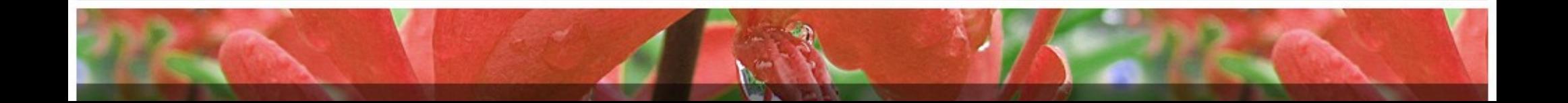

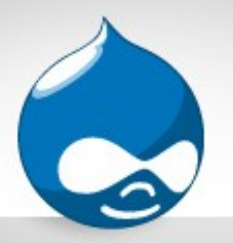

Digg front page?

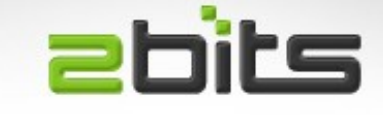

- On Good Friday, adsoftheworld.com was on Digg's front page.
- The founder wrote about it [http://creativebits.org/webdev/surviving\\_the\\_digg\\_effect](http://creativebits.org/webdev/surviving_the_digg_effect)
- Survived the digg well.
- Another server (untuned) got digged twice and died

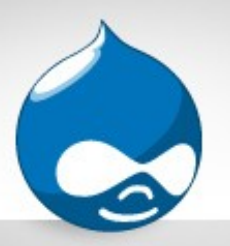

#### Resources and Links **ebits**

#### • General

- http://2bits.com/articles/drupal-performance-tuning-and-optimization-for-large-web-sites.html
- http://www.lullabot.com/articles/performance and scalability seminar slides
- Apache
	- http://httpd.apache.org/docs/2.0/misc/perf-tuning.html
- MySQL
	- <http://www.mysqlperformanceblog.com/>
	- <http://dev.civicactions.net/moin/CodeSprint/SanFransiscoMarch2007/PerformanceAndScalabilitySeminar>

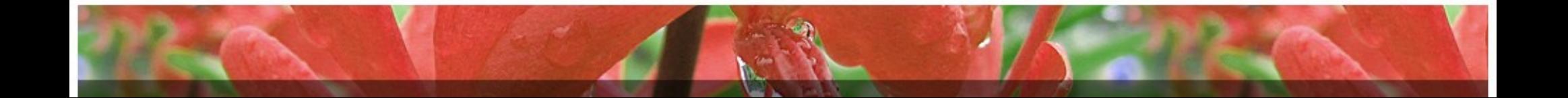

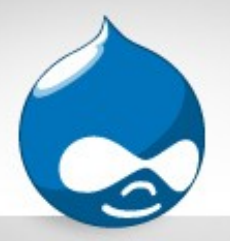

#### **Conclusion**

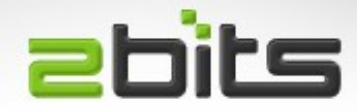

- Questions?
- Comments?
- Discussions?